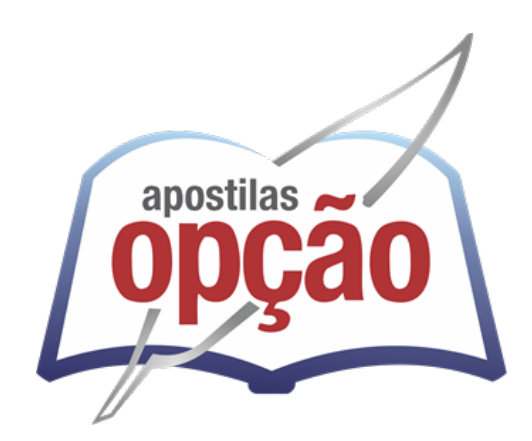

CÓD: OP-090AB-22 7908403521517

# JEQUERI PREFEITURA MUNICIPAL DE JEQUERI DO ESTADO DE MINAS GERAIS

# Auxiliar Administrativo

**EDITAL Nº 001/2022**

# *Língua Portuguesa*

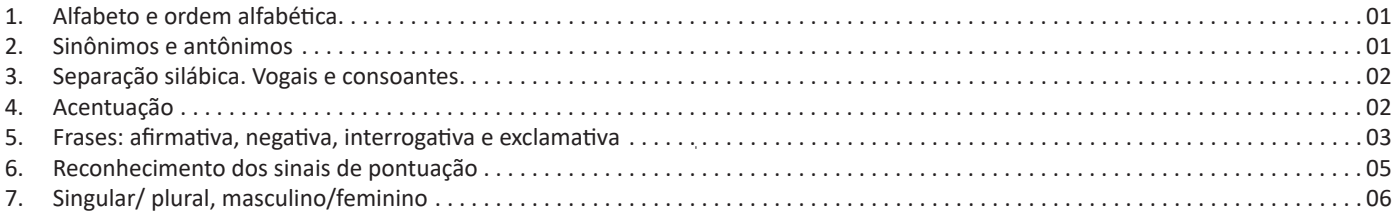

# *Matemática/Raciocínio Lógico*

1. Problemas simples envolvendo as 04 (quatro) operações matemáticas (somar, subtrair, multiplicar e dividir) ...................01

# *Informática*

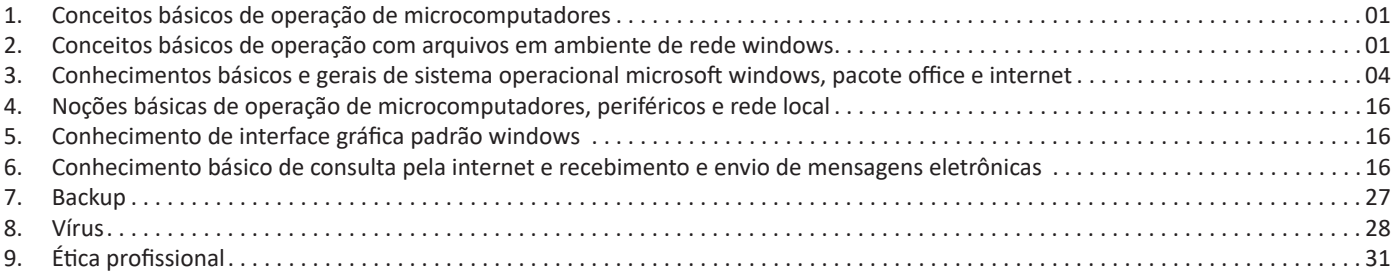

# LÍNGUA PORTUGUESA

# **LEITURA, COMPREENSÃO E INTERPRETAÇÃO DE TEXTOS E GÊNEROS TEXTUAIS**

Compreender e interpretar textos é essencial para que o objetivo de comunicação seja alcançado satisfatoriamente. Com isso, é importante saber diferenciar os dois conceitos. Vale lembrar que o texto pode ser verbal ou não-verbal, desde que tenha um sentido completo.

A **compreensão** se relaciona ao entendimento de um texto e de sua proposta comunicativa, decodificando a mensagem explícita. Só depois de compreender o texto que é possível fazer a sua interpretação.

A **interpretação** são as conclusões que chegamos a partir do conteúdo do texto, isto é, ela se encontra para além daquilo que está escrito ou mostrado. Assim, podemos dizer que a interpretação é subjetiva, contando com o conhecimento prévio e do repertório do leitor.

Dessa maneira, para compreender e interpretar bem um texto, é necessário fazer a decodificação de códigos linguísticos e/ou visuais, isto é, identificar figuras de linguagem, reconhecer o sentido de conjunções e preposições, por exemplo, bem como identificar expressões, gestos e cores quando se trata de imagens.

#### **Dicas práticas**

1. Faça um resumo (pode ser uma palavra, uma frase, um conceito) sobre o assunto e os argumentos apresentados em cada parágrafo, tentando traçar a linha de raciocínio do texto. Se possível, adicione também pensamentos e inferências próprias às anotações.

2. Tenha sempre um dicionário ou uma ferramenta de busca por perto, para poder procurar o significado de palavras desconhecidas.

3. Fique atento aos detalhes oferecidos pelo texto: dados, fonte de referências e datas.

4. Sublinhe as informações importantes, separando fatos de opiniões.

5. Perceba o enunciado das questões. De um modo geral, questões que esperam **compreensão do texto** aparecem com as seguintes expressões: *o autor afirma/sugere que...; segundo o texto...; de acordo com o autor...* Já as questões que esperam **interpretação do texto** aparecem com as seguintes expressões: *conclui-se do texto que...; o texto permite deduzir que...; qual é a intenção do autor quando afirma que...*

#### **Tipologia Textual**

A partir da estrutura linguística, da função social e da finalidade de um texto, é possível identificar a qual tipo e gênero ele pertence. Antes, é preciso entender a diferença entre essas duas classificações.

#### **Tipos textuais**

A tipologia textual se classifica a partir da estrutura e da finalidade do texto, ou seja, está relacionada ao modo como o texto se apresenta. A partir de sua função, é possível estabelecer um padrão específico para se fazer a enunciação.

Veja, no quadro abaixo, os principais tipos e suas características:

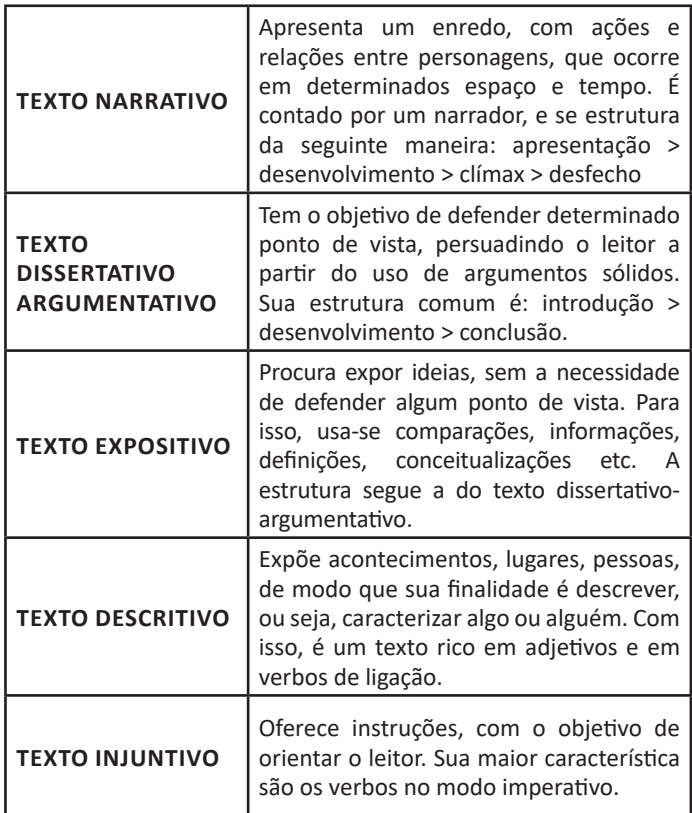

#### **Gêneros textuais**

A classificação dos gêneros textuais se dá a partir do reconhecimento de certos padrões estruturais que se constituem a partir da função social do texto. No entanto, sua estrutura e seu estilo não são tão limitados e definidos como ocorre na tipologia textual, podendo se apresentar com uma grande diversidade. Além disso, o padrão também pode sofrer modificações ao longo do tempo, assim como a própria língua e a comunicação, no geral.

Alguns exemplos de gêneros textuais:

- Artigo
- Bilhete
- Bula
- Carta
- Conto
- Crônica
- E-mail
- Lista
- Manual
- Notícia
- Poema
- Propaganda
- Receita culinária
- Resenha
- Seminário

Vale lembrar que é comum enquadrar os gêneros textuais em determinados tipos textuais. No entanto, nada impede que um texto literário seja feito com a estruturação de uma receita culinária, por exemplo. Então, fique atento quanto às características, à finalidade e à função social de cada texto analisado.

### **ARGUMENTAÇÃO**

O ato de comunicação não visa apenas transmitir uma informação a alguém. Quem comunica pretende criar uma imagem positiva de si mesmo (por exemplo, a de um sujeito educado, ou inteligente, ou culto), quer ser aceito, deseja que o que diz seja admitido como verdadeiro. Em síntese, tem a intenção de convencer, ou seja, tem o desejo de que o ouvinte creia no que o texto diz e faça o que ele propõe.

Se essa é a finalidade última de todo ato de comunicação, todo texto contém um componente argumentativo. A argumentação é o conjunto de recursos de natureza linguística destinados a persuadir a pessoa a quem a comunicação se destina. Está presente em todo tipo de texto e visa a promover adesão às teses e aos pontos de vista defendidos.

As pessoas costumam pensar que o argumento seja apenas uma prova de verdade ou uma razão indiscutível para comprovar a veracidade de um fato. O argumento é mais que isso: como se disse acima, é um recurso de linguagem utilizado para levar o interlocutor a crer naquilo que está sendo dito, a aceitar como verdadeiro o que está sendo transmitido. A argumentação pertence ao domínio da retórica, arte de persuadir as pessoas mediante o uso de recursos de linguagem.

Para compreender claramente o que é um argumento, é bom voltar ao que diz Aristóteles, filósofo grego do século IV a.C., numa obra intitulada "Tópicos: os argumentos são úteis quando se tem de escolher entre duas ou mais coisas".

Se tivermos de escolher entre uma coisa vantajosa e uma desvantajosa, como a saúde e a doença, não precisamos argumentar. Suponhamos, no entanto, que tenhamos de escolher entre duas coisas igualmente vantajosas, a riqueza e a saúde. Nesse caso, precisamos argumentar sobre qual das duas é mais desejável. O argumento pode então ser definido como qualquer recurso que torna uma coisa mais desejável que outra. Isso significa que ele atua no domínio do preferível. Ele é utilizado para fazer o interlocutor crer que, entre duas teses, uma é mais provável que a outra, mais possível que a outra, mais desejável que a outra, é preferível à outra.

O objetivo da argumentação não é demonstrar a verdade de um fato, mas levar o ouvinte a admitir como verdadeiro o que o enunciador está propondo.

Há uma diferença entre o raciocínio lógico e a argumentação. O primeiro opera no domínio do necessário, ou seja, pretende demonstrar que uma conclusão deriva necessariamente das premissas propostas, que se deduz obrigatoriamente dos postulados admitidos. No raciocínio lógico, as conclusões não dependem de crenças, de uma maneira de ver o mundo, mas apenas do encadeamento de premissas e conclusões.

Por exemplo, um raciocínio lógico é o seguinte encadeamento:

A é igual a B. A é igual a C. Então: C é igual a B.

Admitidos os dois postulados, a conclusão é, obrigatoriamente, que C é igual a A.

Outro exemplo: Todo ruminante é um mamífero. A vaca é um ruminante.

Logo, a vaca é um mamífero.

Admitidas como verdadeiras as duas premissas, a conclusão também será verdadeira.

No domínio da argumentação, as coisas são diferentes. Nele, a conclusão não é necessária, não é obrigatória. Por isso, deve-se mostrar que ela é a mais desejável, a mais provável, a mais plausível. Se o Banco do Brasil fizer uma propaganda dizendo-se mais confiável do que os concorrentes porque existe desde a chegada da família real portuguesa ao Brasil, ele estará dizendo-nos que um banco com quase dois séculos de existência é sólido e, por isso, confiável. Embora não haja relação necessária entre a solidez de uma instituição bancária e sua antiguidade, esta tem peso argumentativo na afirmação da confiabilidade de um banco. Portanto é provável que se creia que um banco mais antigo seja mais confiável do que outro fundado há dois ou três anos.

Enumerar todos os tipos de argumentos é uma tarefa quase impossível, tantas são as formas de que nos valemos para fazer as pessoas preferirem uma coisa a outra. Por isso, é importante entender bem como eles funcionam.

Já vimos diversas características dos argumentos. É preciso acrescentar mais uma: o convencimento do interlocutor, o auditório, que pode ser individual ou coletivo, será tanto mais fácil quanto mais os argumentos estiverem de acordo com suas crenças, suas expectativas, seus valores. Não se pode convencer um auditório pertencente a uma dada cultura enfatizando coisas que ele abomina. Será mais fácil convencê-lo valorizando coisas que ele considera positivas. No Brasil, a publicidade da cerveja vem com frequência associada ao futebol, ao gol, à paixão nacional. Nos Estados Unidos, essa associação certamente não surtiria efeito, porque lá o futebol não é valorizado da mesma forma que no Brasil. O poder persuasivo de um argumento está vinculado ao que é valorizado ou desvalorizado numa dada cultura.

#### **Tipos de Argumento**

Já verificamos que qualquer recurso linguístico destinado a fazer o interlocutor dar preferência à tese do enunciador é um argumento. Exemplo:

## **Argumento de Autoridade**

É a citação, no texto, de afirmações de pessoas reconhecidas pelo auditório como autoridades em certo domínio do saber, para servir de apoio àquilo que o enunciador está propondo. Esse recurso produz dois efeitos distintos: revela o conhecimento do produtor do texto a respeito do assunto de que está tratando; dá ao texto a garantia do autor citado. É preciso, no entanto, não fazer do texto um amontoado de citações. A citação precisa ser pertinente e verdadeira. Exemplo:

"A imaginação é mais importante do que o conhecimento."

Quem disse a frase aí de cima não fui eu... Foi Einstein. Para ele, uma coisa vem antes da outra: sem imaginação, não há conhecimento. Nunca o inverso.

> Alex José Periscinoto. In: Folha de S. Paulo, 30/8/1993, p. 5-2

A tese defendida nesse texto é que a imaginação é mais importante do que o conhecimento. Para levar o auditório a aderir a ela, o enunciador cita um dos mais célebres cientistas do mundo. Se um físico de renome mundial disse isso, então as pessoas devem acreditar que é verdade.

#### **Argumento de Quantidade**

É aquele que valoriza mais o que é apreciado pelo maior número de pessoas, o que existe em maior número, o que tem maior duração, o que tem maior número de adeptos, etc. O fundamento desse tipo de argumento é que mais = melhor. A publicidade faz largo uso do argumento de quantidade.

#### **Argumento do Consenso**

É uma variante do argumento de quantidade. Fundamenta- -se em afirmações que, numa determinada época, são aceitas como verdadeiras e, portanto, dispensam comprovações, a menos que o objetivo do texto seja comprovar alguma delas. Parte da ideia de que o consenso, mesmo que equivocado, corresponde ao indiscutível, ao verdadeiro e, portanto, é melhor do que aquilo que não desfruta dele. Em nossa época, são consensuais, por exemplo, as afirmações de que o meio ambiente precisa ser protegido e de que as condições de vida são piores nos países subdesenvolvidos. Ao confiar no consenso, porém, corre-se o risco de passar dos argumentos válidos para os lugares comuns, os preconceitos e as frases carentes de qualquer base científica.

#### **Argumento de Existência**

É aquele que se fundamenta no fato de que é mais fácil aceitar aquilo que comprovadamente existe do que aquilo que é apenas provável, que é apenas possível. A sabedoria popular enuncia o argumento de existência no provérbio "Mais vale um pássaro na mão do que dois voando".

Nesse tipo de argumento, incluem-se as provas documentais (fotos, estatísticas, depoimentos, gravações, etc.) ou provas concretas, que tornam mais aceitável uma afirmação genérica. Durante a invasão do Iraque, por exemplo, os jornais diziam que o exército americano era muito mais poderoso do que o iraquiano. Essa afirmação, sem ser acompanhada de provas concretas, poderia ser vista como propagandística. No entanto, quando documentada pela comparação do número de canhões, de carros de combate, de navios, etc., ganhava credibilidade.

#### **Argumento quase lógico**

É aquele que opera com base nas relações lógicas, como causa e efeito, analogia, implicação, identidade, etc. Esses raciocínios são chamados quase lógicos porque, diversamente dos raciocínios lógicos, eles não pretendem estabelecer relações necessárias entre os elementos, mas sim instituir relações prováveis, possíveis, plausíveis. Por exemplo, quando se diz "A é igual a B", "B é igual a C", "então A é igual a C", estabelece-se uma relação de identidade lógica. Entretanto, quando se afirma "Amigo de amigo meu é meu amigo" não se institui uma identidade lógica, mas uma identidade provável.

Um texto coerente do ponto de vista lógico é mais facilmente aceito do que um texto incoerente. Vários são os defeitos que concorrem para desqualificar o texto do ponto de vista lógico: fugir do tema proposto, cair em contradição, tirar conclusões que não se fundamentam nos dados apresentados, ilustrar afirmações gerais com fatos inadequados, narrar um fato e dele extrair generalizações indevidas.

#### **Argumento do Atributo**

É aquele que considera melhor o que tem propriedades típicas daquilo que é mais valorizado socialmente, por exemplo, o mais raro é melhor que o comum, o que é mais refinado é melhor que o que é mais grosseiro, etc.

Por esse motivo, a publicidade usa, com muita frequência, celebridades recomendando prédios residenciais, produtos de beleza, alimentos estéticos, etc., com base no fato de que o consumidor tende a associar o produto anunciado com atributos da celebridade.

Uma variante do argumento de atributo é o argumento da competência linguística. A utilização da variante culta e formal da língua que o produtor do texto conhece a norma linguística socialmente mais valorizada e, por conseguinte, deve produzir um texto em que se pode confiar. Nesse sentido é que se diz que o modo de dizer dá confiabilidade ao que se diz.

Imagine-se que um médico deva falar sobre o estado de saúde de uma personalidade pública. Ele poderia fazê-lo das duas maneiras indicadas abaixo, mas a primeira seria infinitamente mais adequada para a persuasão do que a segunda, pois esta produziria certa estranheza e não criaria uma imagem de competência do médico:

- Para aumentar a confiabilidade do diagnóstico e levando em conta o caráter invasivo de alguns exames, a equipe médica houve por bem determinar o internamento do governador pelo período de três dias, a partir de hoje, 4 de fevereiro de 2001.

- Para conseguir fazer exames com mais cuidado e porque alguns deles são barrapesada, a gente botou o governador no hospital por três dias.

Como dissemos antes, todo texto tem uma função argumentativa, porque ninguém fala para não ser levado a sério, para ser ridicularizado, para ser desmentido: em todo ato de comunicação deseja-se influenciar alguém. Por mais neutro que pretenda ser, um texto tem sempre uma orientação argumentativa.

A orientação argumentativa é uma certa direção que o falante traça para seu texto. Por exemplo, um jornalista, ao falar de um homem público, pode ter a intenção de criticá-lo, de ridicularizá-lo ou, ao contrário, de mostrar sua grandeza.

O enunciador cria a orientação argumentativa de seu texto dando destaque a uns fatos e não a outros, omitindo certos episódios e revelando outros, escolhendo determinadas palavras e não outras, etc. Veja:

"O clima da festa era tão pacífico que até sogras e noras trocavam abraços afetuosos."

O enunciador aí pretende ressaltar a ideia geral de que noras e sogras não se toleram. Não fosse assim, não teria escolhido esse fato para ilustrar o clima da festa nem teria utilizado o termo até, que serve para incluir no argumento alguma coisa inesperada.

Além dos defeitos de argumentação mencionados quando tratamos de alguns tipos de argumentação, vamos citar outros:

- Uso sem delimitação adequada de palavra de sentido tão amplo, que serve de argumento para um ponto de vista e seu contrário. São noções confusas, como paz, que, paradoxalmente, pode ser usada pelo agressor e pelo agredido. Essas palavras podem ter valor positivo (paz, justiça, honestidade, democracia) ou vir carregadas de valor negativo (autoritarismo, degradação do meio ambiente, injustiça, corrupção).

- Uso de afirmações tão amplas, que podem ser derrubadas por um único contra exemplo. Quando se diz "Todos os políticos são ladrões", basta um único exemplo de político honesto para destruir o argumento.

- Emprego de noções científicas sem nenhum rigor, fora do contexto adequado, sem o significado apropriado, vulgarizando-as e atribuindo-lhes uma significação subjetiva e grosseira.

# **ESTRUTURAS LÓGICAS, LÓGICA DA ARGUMENTAÇÃO, DIAGRAMAS LÓGICOS**

# **RACIOCÍNIO LÓGICO MATEMÁTICO**

Este tipo de raciocínio testa sua habilidade de resolver problemas matemáticos, e é uma forma de medir seu domínio das diferentes áreas do estudo da Matemática: Aritmética, Álgebra, leitura de tabelas e gráficos, Probabilidade e Geometria etc. Essa parte consiste nos seguintes conteúdos:

- Operação com conjuntos.
- Cálculos com porcentagens.
- Raciocínio lógico envolvendo problemas aritméticos, geométricos e matriciais.
- Geometria básica.
- Álgebra básica e sistemas lineares.
- Calendários.
- Numeração.
- Razões Especiais.
- Análise Combinatória e Probabilidade.
- Progressões Aritmética e Geométrica.

# **RACIOCÍNIO LÓGICO DEDUTIVO**

Este tipo de raciocínio está relacionado ao conteúdo Lógica de Argumentação.

# **ORIENTAÇÕES ESPACIAL E TEMPORAL**

O raciocínio lógico espacial ou orientação espacial envolvem figuras, dados e palitos. O raciocínio lógico temporal ou orientação temporal envolve datas, calendário, ou seja, envolve o tempo.

O mais importante é praticar o máximo de questões que envolvam os conteúdos:

- Lógica sequencial

- Calendários

# **RACIOCÍNIO VERBAL**

Avalia a capacidade de interpretar informação escrita e tirar conclusões lógicas.

Uma avaliação de raciocínio verbal é um tipo de análise de habilidade ou aptidão, que pode ser aplicada ao se candidatar a uma vaga. Raciocínio verbal é parte da capacidade cognitiva ou inteligência geral; é a percepção, aquisição, organização e aplicação do conhecimento por meio da linguagem.

Nos testes de raciocínio verbal, geralmente você recebe um trecho com informações e precisa avaliar um conjunto de afirmações, selecionando uma das possíveis respostas:

A – Verdadeiro (A afirmação é uma consequência lógica das informações ou opiniões contidas no trecho)

B – Falso (A afirmação é logicamente falsa, consideradas as informações ou opiniões contidas no trecho)

C – Impossível dizer (Impossível determinar se a afirmação é verdadeira ou falsa sem mais informações)

## **ESTRUTURAS LÓGICAS**

Precisamos antes de tudo compreender o que são proposições. Chama-se proposição toda sentença declarativa à qual podemos atribuir um dos valores lógicos: verdadeiro ou falso, nunca ambos. Trata-se, portanto, de uma sentença fechada.

## Elas podem ser:

**• Sentença aberta:** quando não se pode atribuir um valor lógico verdadeiro ou falso para ela (ou valorar a proposição!), portanto, não é considerada frase lógica. São consideradas sentenças abertas:

- Frases interrogativas: Quando será prova? - Estudou ontem? – Fez Sol ontem?

- Frases exclamativas: Gol! – Que maravilhoso!

- Frase imperativas: Estude e leia com atenção. – Desligue a televisão.

- Frases sem sentido lógico (expressões vagas, paradoxais, ambíguas, ...): "esta frase é falsa" (expressão paradoxal) – O cachorro do meu vizinho morreu (expressão ambígua) – 2 + 5+ 1

**• Sentença fechada:** quando a proposição admitir um ÚNICO valor lógico, seja ele verdadeiro ou falso, nesse caso, será considerada uma frase, proposição ou sentença lógica.

1

# **Proposições simples e compostas**

**• Proposições simples** (ou atômicas): aquela que **NÃO** contém nenhuma outra proposição como parte integrante de si mesma. As proposições simples são designadas pelas letras latinas minúsculas p,q,r, s..., chamadas letras proposicionais.

**• Proposições compostas** (ou moleculares ou estruturas lógicas): aquela formada pela combinação de duas ou mais proposições simples. As proposições compostas são designadas pelas letras latinas maiúsculas P,Q,R, R..., também chamadas letras proposicionais.

ATENÇÃO: TODAS as **proposições compostas são formadas por duas proposições simples.**

# **Proposições Compostas – Conectivos**

As proposições compostas são formadas por proposições simples ligadas por conectivos, aos quais formam um valor lógico, que podemos vê na tabela a seguir:

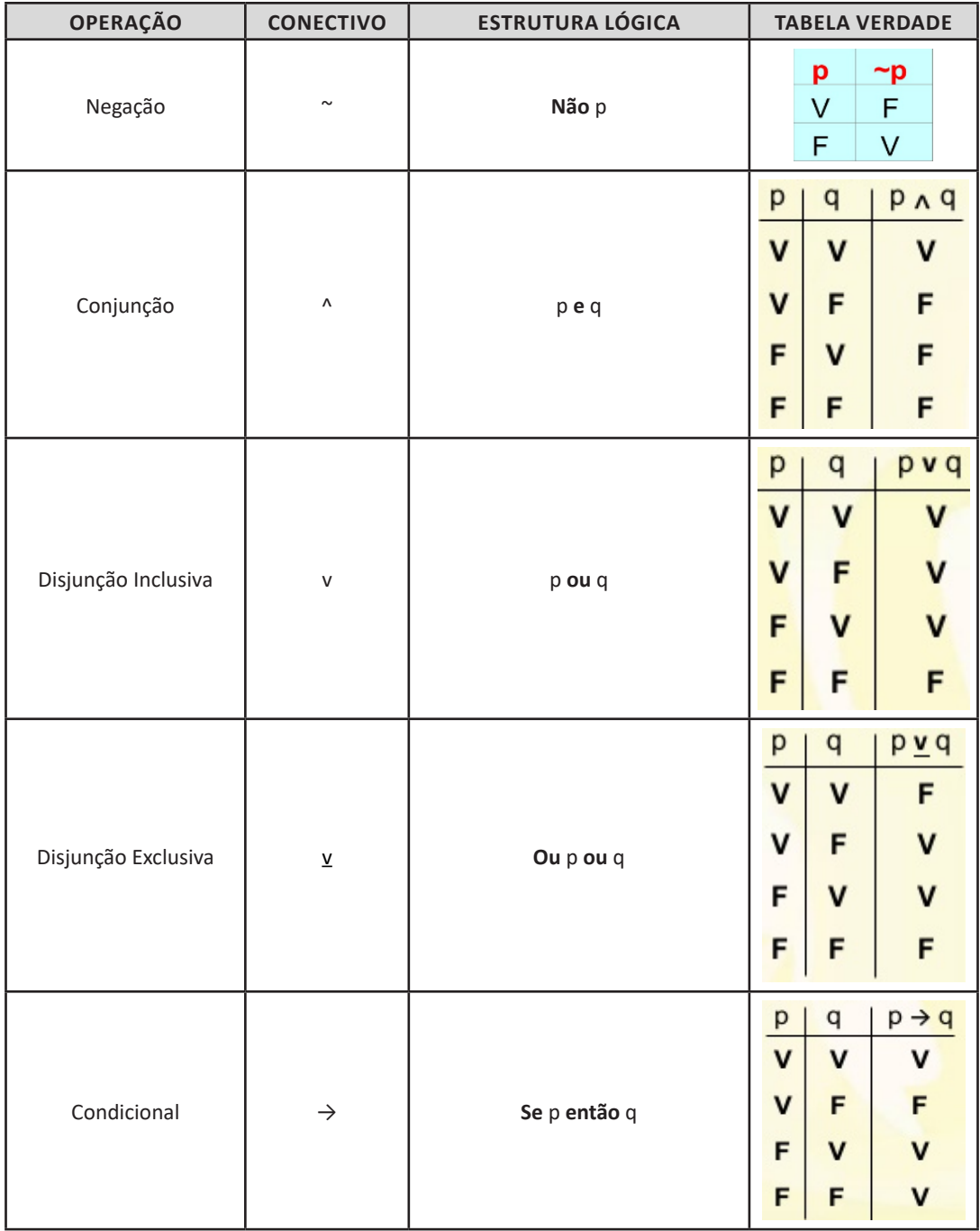

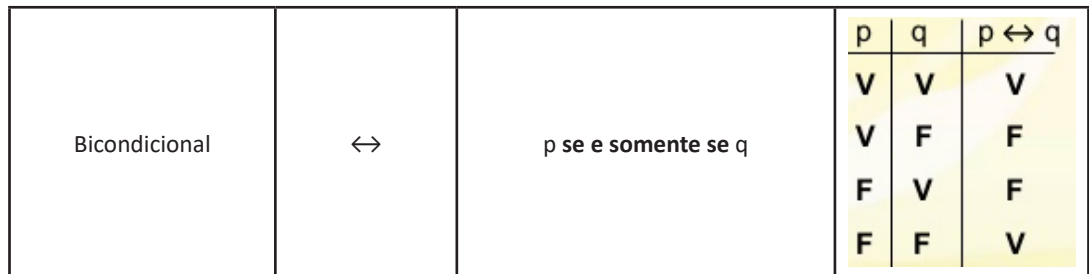

Em síntese temos a tabela verdade das proposições que facilitará na resolução de diversas questões

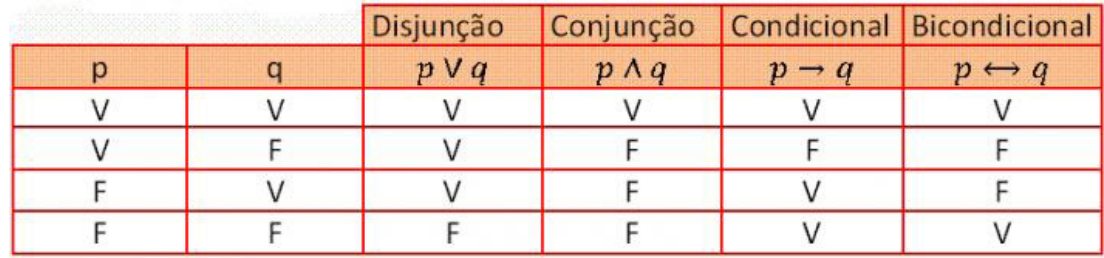

## **Exemplo:**

**(MEC – CONHECIMENTOS BÁSICOS PARA OS POSTOS 9,10,11 E 16 – CESPE)**

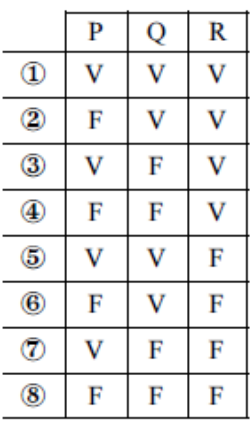

A figura acima apresenta as colunas iniciais de uma tabela-verdade, em que P, Q e R representam proposições lógicas, e V e F correspondem, respectivamente, aos valores lógicos verdadeiro e falso.

Com base nessas informações e utilizando os conectivos lógicos usuais, julgue o item subsecutivo.

A última coluna da tabela-verdade referente à proposição lógica P v (Q↔R) quando representada na posição horizontal é igual a

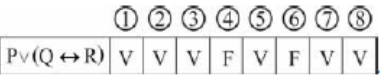

( ) Certo

( ) Errado

# **Resolução:**

P v (Q← R), montando a tabela verdade temos:

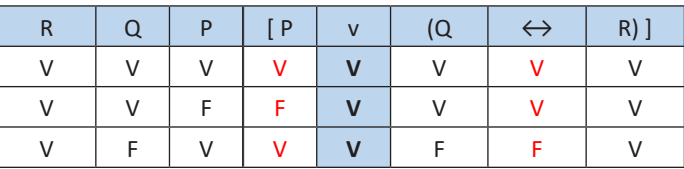

3

# **CONCEITOS BÁSICOS DE OPERAÇÃO DE MICROCOM-PUTADORES**

## **Hardware**

Hardware refere-se a parte física do computador, isto é, são os dispositivos eletrônicos que necessitamos para usarmos o computador. Exemplos de hardware são: CPU, teclado, mouse, disco rígido, monitor, scanner, etc.

# **Software**

Software, na verdade, **são os programas usados para fazer tarefas e para fazer o hardware funcionar.** As instruções de software são programadas em uma linguagem de computador, traduzidas em linguagem de máquina e executadas por computador.

O software pode ser categorizado em dois tipos:

– Software de sistema operacional

– Software de aplicativos em geral

# **• Software de sistema operacional**

O software de sistema é o responsável pelo funcionamento do computador, é a plataforma de execução do usuário. Exemplos de software do sistema incluem sistemas operacionais como Windows, Linux, Unix , Solaris etc.

# **• Software de aplicação**

O software de aplicação é aquele utilizado pelos usuários para execução de tarefas específicas. Exemplos de software de aplicativos incluem Microsoft Word, Excel, PowerPoint, Access, etc.

Para não esquecer:

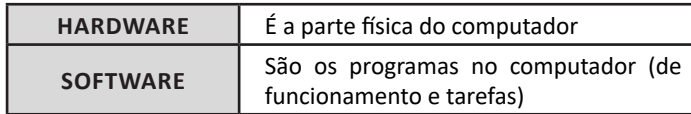

# **Periféricos**

Periféricos são os dispositivos externos para serem utilizados no computador, ou mesmo para aprimora-lo nas suas funcionalidades. Os dispositivos podem ser essenciais, como o teclado, ou aqueles que podem melhorar a experiencia do usuário e até mesmo melhorar o desempenho do computador, tais como design, qualidade de som, alto falantes, etc.

Tipos:

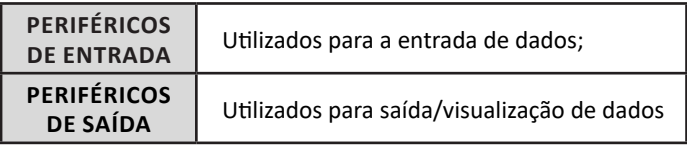

# **• Periféricos de entrada mais comuns.**

– O teclado é o dispositivo de entrada mais popular e é um item essencial. Hoje em dia temos vários tipos de teclados ergonômicos para ajudar na digitação e evitar problemas de saúde muscular;

– Na mesma categoria temos o scanner, que digitaliza dados para uso no computador;

– O mouse também é um dispositivo importante, pois com ele podemos apontar para um item desejado, facilitando o uso do computador.

# **• Periféricos de saída populares mais comuns**

– Monitores, que mostra dados e informações ao usuário; – Impressoras, que permite a impressão de dados para ma-

terial físico; – Alto-falantes, que permitem a saída de áudio do computador;

– Fones de ouvido.

# **Sistema Operacional**

O software de sistema operacional é o responsável pelo funcionamento do computador. É a plataforma de execução do usuário. Exemplos de software do sistema incluem sistemas operacionais como Windows, Linux, Unix , Solaris etc.

# **• Aplicativos e Ferramentas**

S**ão** softwares utilizados pelos usuários para execução de tarefas específicas. Exemplos: Microsoft Word, Excel, Power-Point, Access, além de ferramentas construídas para fins específicos.

# **CONCEITOS BÁSICOS DE OPERAÇÃO COM ARQUIVOS EM AMBIENTE DE REDE WINDOWS**

## **Pasta**

São estruturas que dividem o disco em várias partes de tamanhos variados as quais podem pode armazenar arquivos e outras pastas (subpastas)<sup>1</sup>.

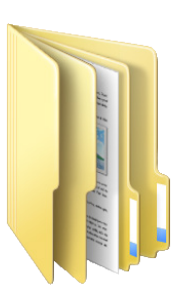

## **Arquivo**

É a representação de dados/informações no computador os quais ficam dentro das pastas e possuem uma extensão que identifica o tipo de dado que ele representa.

1 https://docente.ifrn.edu.br/elieziosoares/disciplinas/informatica/aula-05-manipulacao-de-arquivos-e-pastas

# **Extensões de arquivos**

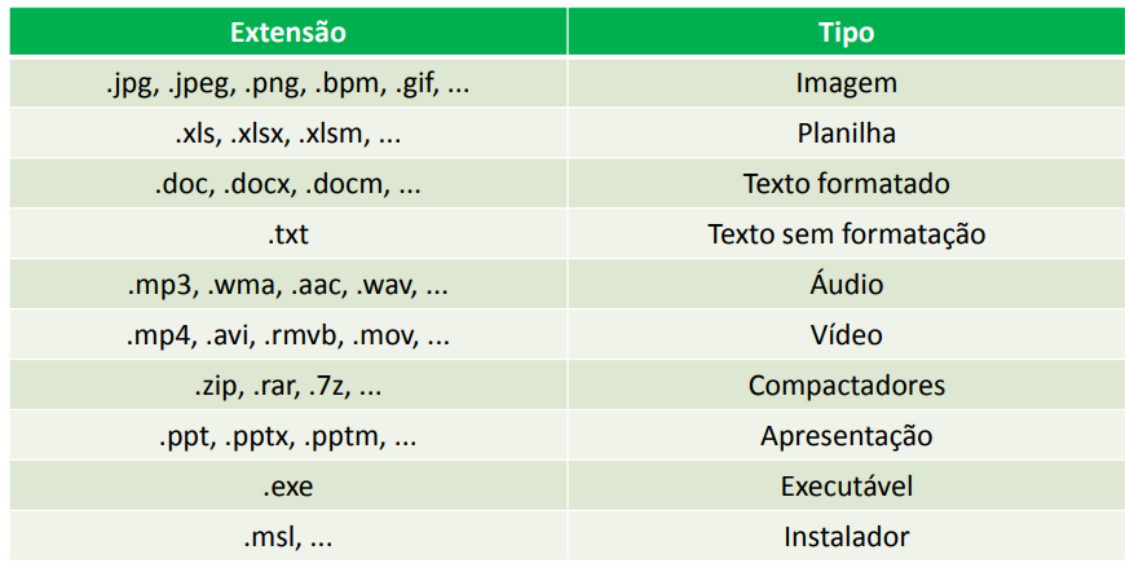

Existem vários tipos de arquivos como arquivos de textos, arquivos de som, imagem, planilhas, etc. Alguns arquivos são universais podendo ser aberto em qualquer sistema. Mas temos outros que dependem de um programa específico como os arquivos do Corel Draw que necessita o programa para visualizar. Nós identificamos um arquivo através de sua extensão. A extensão são aquelas letras que ficam no final do nome do arquivo.

Exemplos:

**.txt:** arquivo de texto sem formatação. **.html:** texto da internet. **.rtf:** arquivo do WordPad. **.doc e .docx:** arquivo do editor de texto Word com formatação.

É possível alterar vários tipos de arquivos, como um documento do Word (.docx) para o PDF (.pdf) como para o editor de texto do LibreOffice (.odt). Mas atenção, tem algumas extensões que não são possíveis e caso você tente poderá deixar o arquivo inutilizável.

# **Nomenclatura dos arquivos e pastas**

Os arquivos e pastas devem ter um nome o qual é dado no momento da criação. Os nomes podem conter até 255 caracteres (letras, números, espaço em branco, símbolos), com exceção de / \ | > <  $*$  : " que são reservados pelo sistema operacional.

# **Bibliotecas**

Criadas para facilitar o gerenciamento de arquivos e pastas, são um local virtual que agregam conteúdo de múltiplos locais em um só.

Estão divididas inicialmente em 4 categorias:

- Documentos;
- Imagens;
- Músicas;
- Vídeos.

# INFORMÁTICA

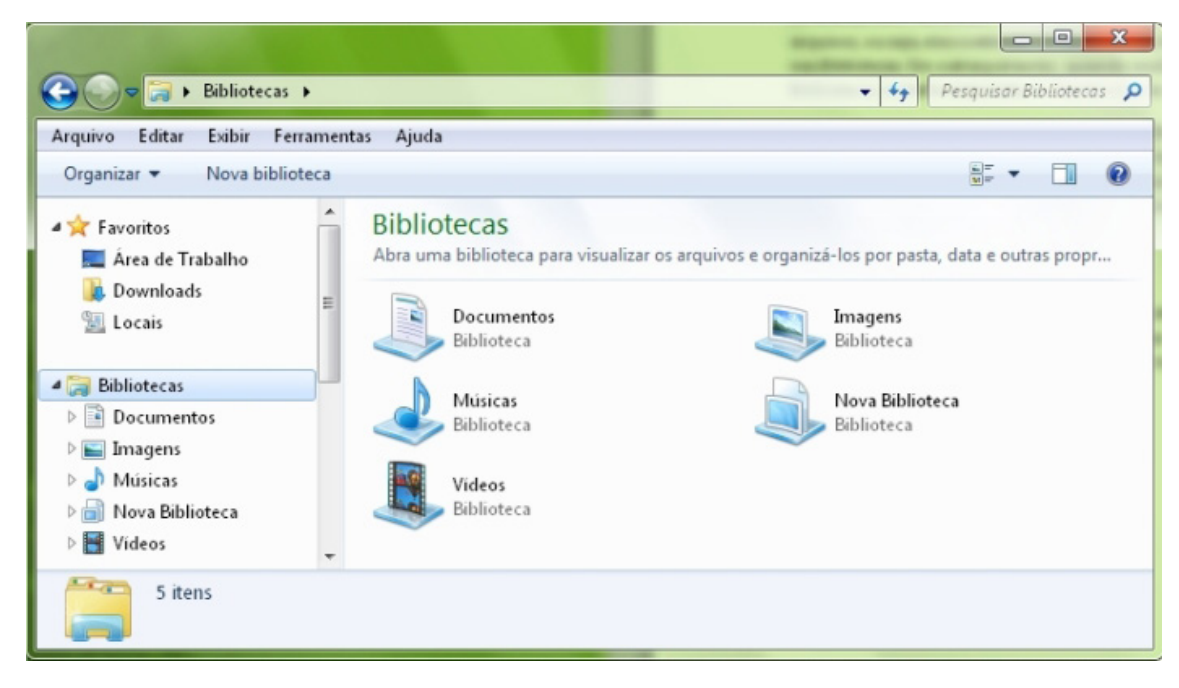

## **Windows Explorer**

O Windows Explorer é um gerenciador de informações, arquivos, pastas e programas do sistema operacional Windows da Microsoft<sup>2</sup>.

Todo e qualquer arquivo que esteja gravado no seu computador e toda pasta que exista nele pode ser vista pelo Windows Explorer.

Possui uma interface fácil e intuitiva.

Na versão em português ele é chamado de Gerenciador de arquivo ou Explorador de arquivos.

O seu arquivo é chamado de Explorer.exe

Normalmente você o encontra na barra de tarefas ou no botão Iniciar > Programas > Acessórios.

Na parte de cima do Windows Explorer você terá acesso a muitas funções de gerenciamento como criar pastas, excluir, renomear, excluir históricos, ter acesso ao prompt de comando entre outras funcionalidades que aparecem sempre que você selecionar algum arquivo.

A coluna do lado esquerdo te dá acesso direto para tudo que você quer encontrar no computador. As pastas mais utilizadas são as de Download, documentos e imagens.

#### **Operações básicas com arquivos do Windows Explorer**

**• Criar pasta:** clicar no local que quer criar a pasta e clicar com o botão direito do mouse e ir em novo > criar pasta e nomear ela. Você pode criar uma pasta dentro de outra pasta para organizar melhor seus arquivos. Caso você queira salvar dentro de uma mesma pasta um arquivo com o mesmo nome, só será possível se tiver extensão diferente. Ex.: maravilha.png e maravilha.doc

Independente de uma pasta estar vazia ou não, ela permanecerá no sistema mesmo que o computador seja reiniciado **• Copiar:** selecione o arquivo com o mouse e clique Ctrl + C e vá para a pasta que quer colar a cópia e clique Ctrl +V. Pode também clicar com o botão direito do mouse selecionar copiar e ir para o local que quer copiar e clicar novamente como o botão direito do mouse e selecionar colar.

**• Excluir:** pode selecionar o arquivo e apertar a tecla delete ou clicar no botão direito do mouse e selecionar excluir

**• Organizar:** você pode organizar do jeito que quiser como, por exemplo, ícones grandes, ícones pequenos, listas, conteúdos, lista com detalhes. Estas funções estão na barra de cima em exibir ou na mesma barra do lado direito.

**• Movimentar:** você pode movimentar arquivos e pastas clicando Ctrl + X no arquivo ou pasta e ir para onde você quer colar o arquivo e Clicar Ctrl + V ou clicar com o botão direito do mouse e selecionar recortar e ir para o local de destino e clicar novamente no botão direito do mouse e selecionar colar.

#### **Localizando Arquivos e Pastas**

No Windows Explorer tem duas:

Tem uma barra de pesquisa acima na qual você digita o arquivo ou pasta que procura ou na mesma barra tem uma opção de Pesquisar. Clicando nesta opção terão mais opções para você refinar a sua busca.

<sup>2</sup> https://centraldefavoritos.com.br/2019/06/05/conceitos-de-organizacao-e-de-gerenciamento-de-informacoes-arquivos-pastas-e-programas/